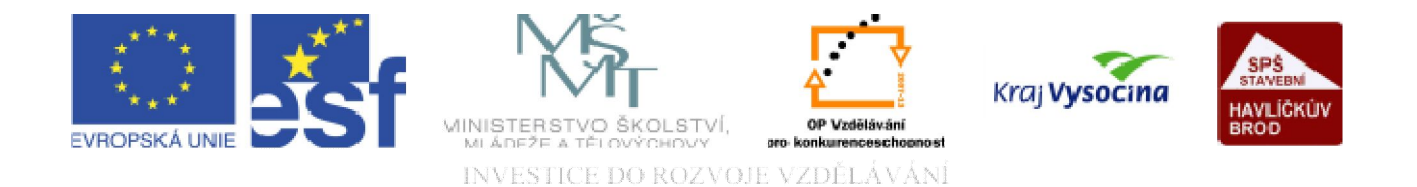

# DATABÁZE ACCESS Vytvoření formuláře

TENTO PROJEKT JE SPOLUFINANCOVÁN EVROPSKÝM SOCIÁLNÍM FONDEM A STÁTNÍM ROZPOČTEM ČESKÉ REPUBLIKY.

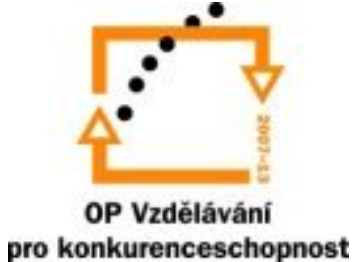

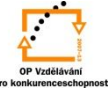

**Vytvoření formuláře**: Připomeňme - formuláře jsou jiným, příjemnějším, přehlednějším pohledem na data v tabulkách. Formuláře jsou dokumenty s poměrně rozmanitou podobou, mohou mít různě rozmístěná políčka, obsahovat grafiku a další prvky, mohou obsahovat také data ze souvisejících tabulek  $\Rightarrow$  jejich realizace je individuální volbou uživatele.

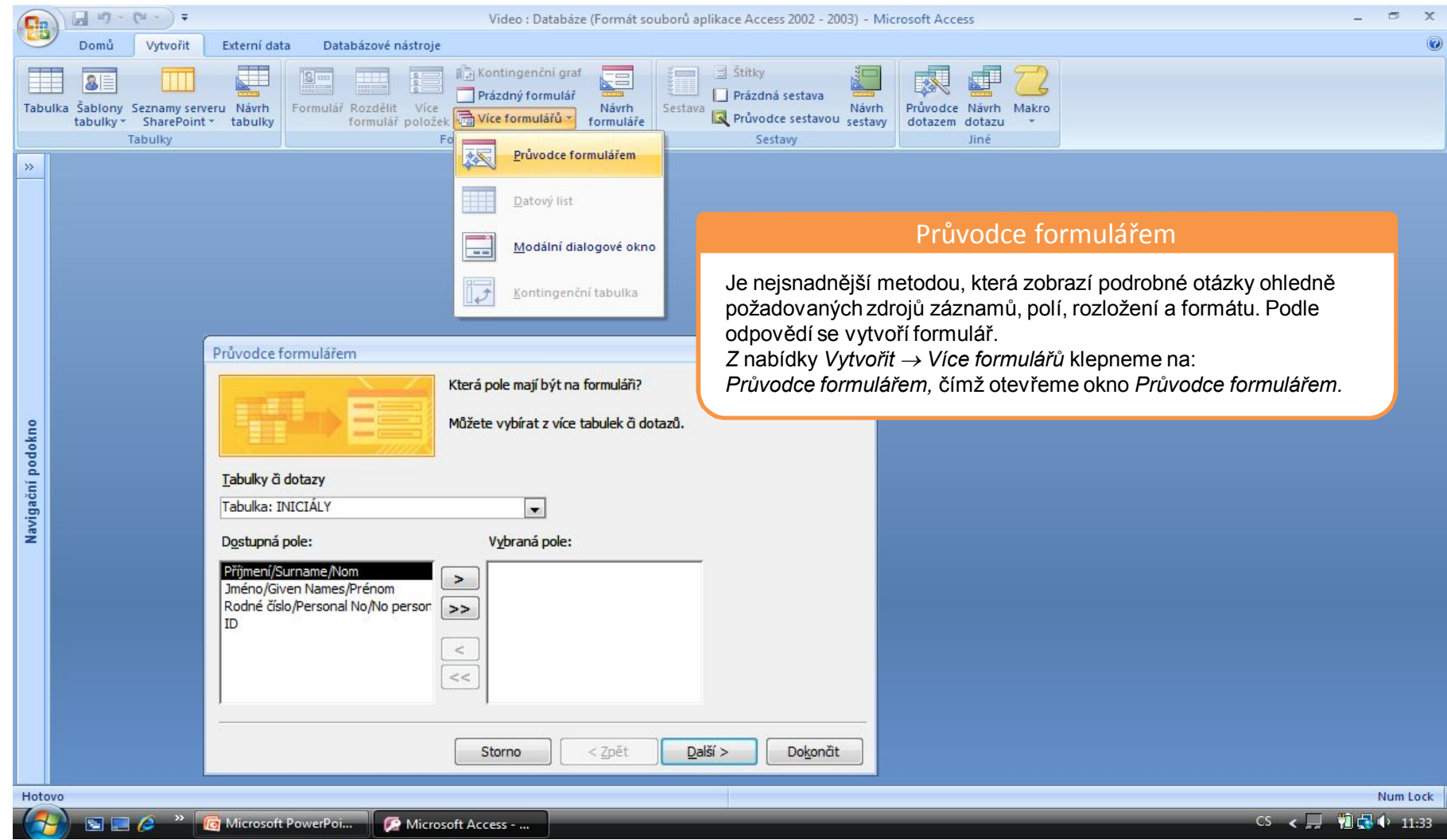

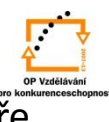

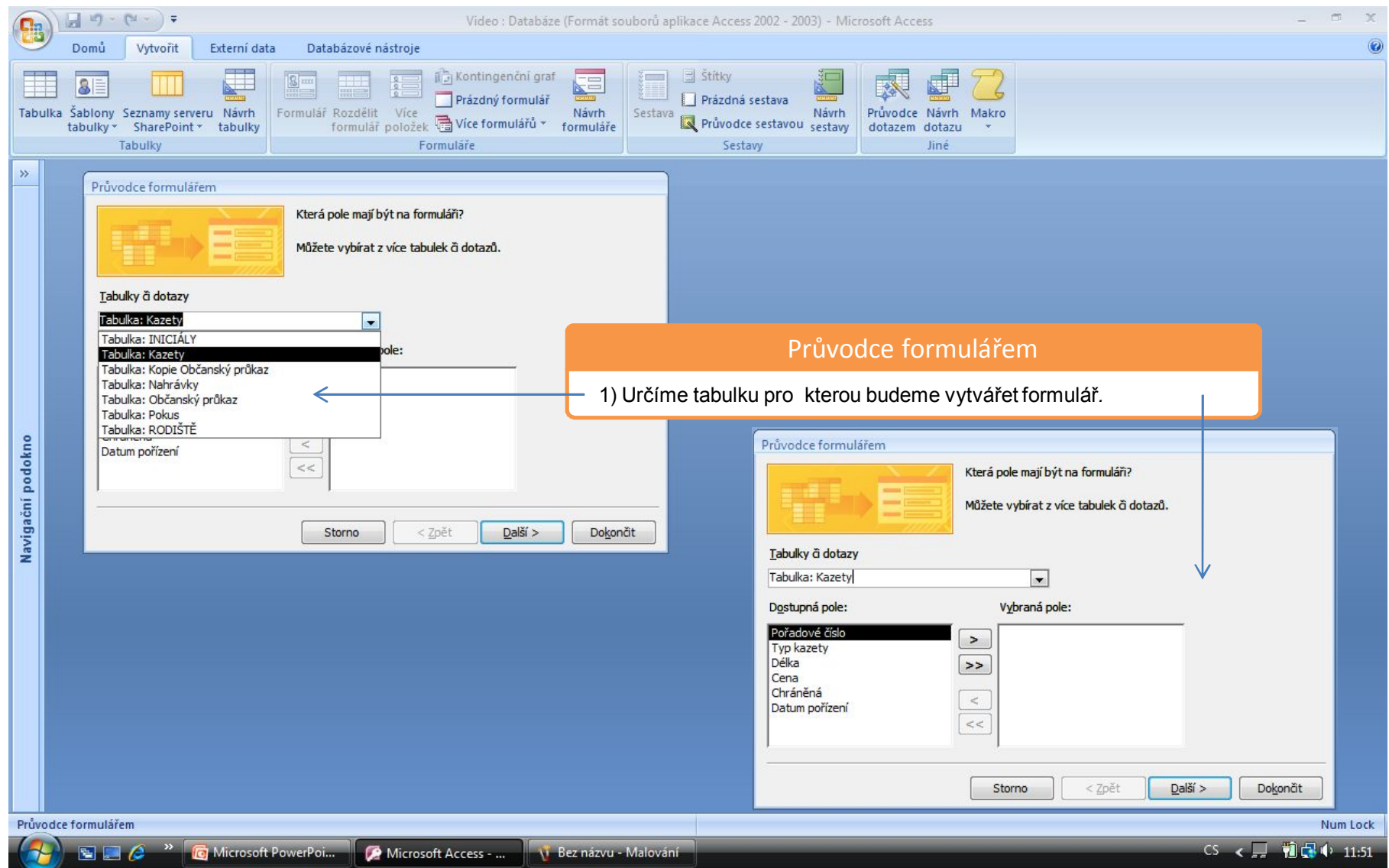

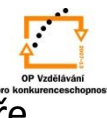

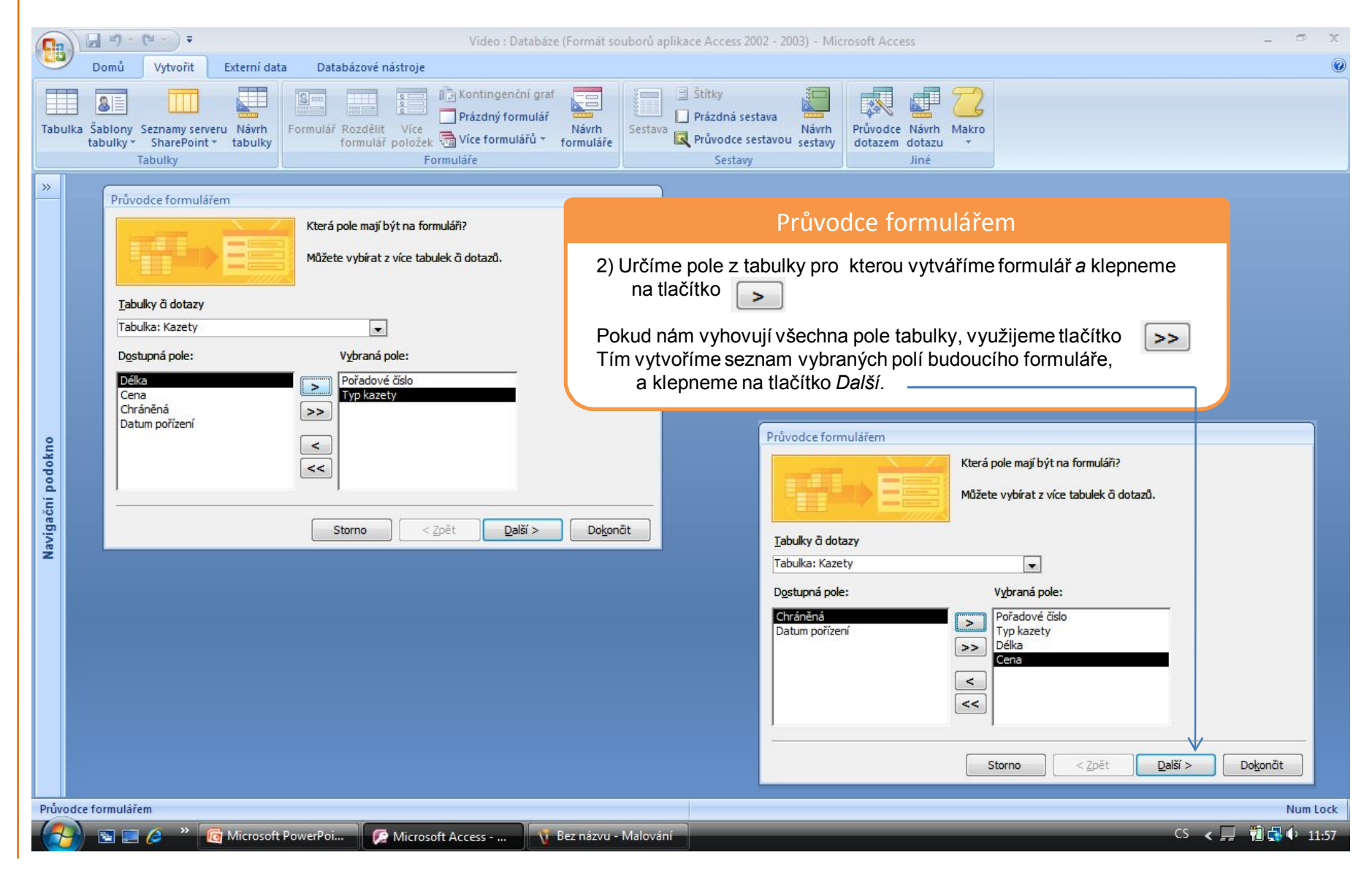

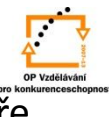

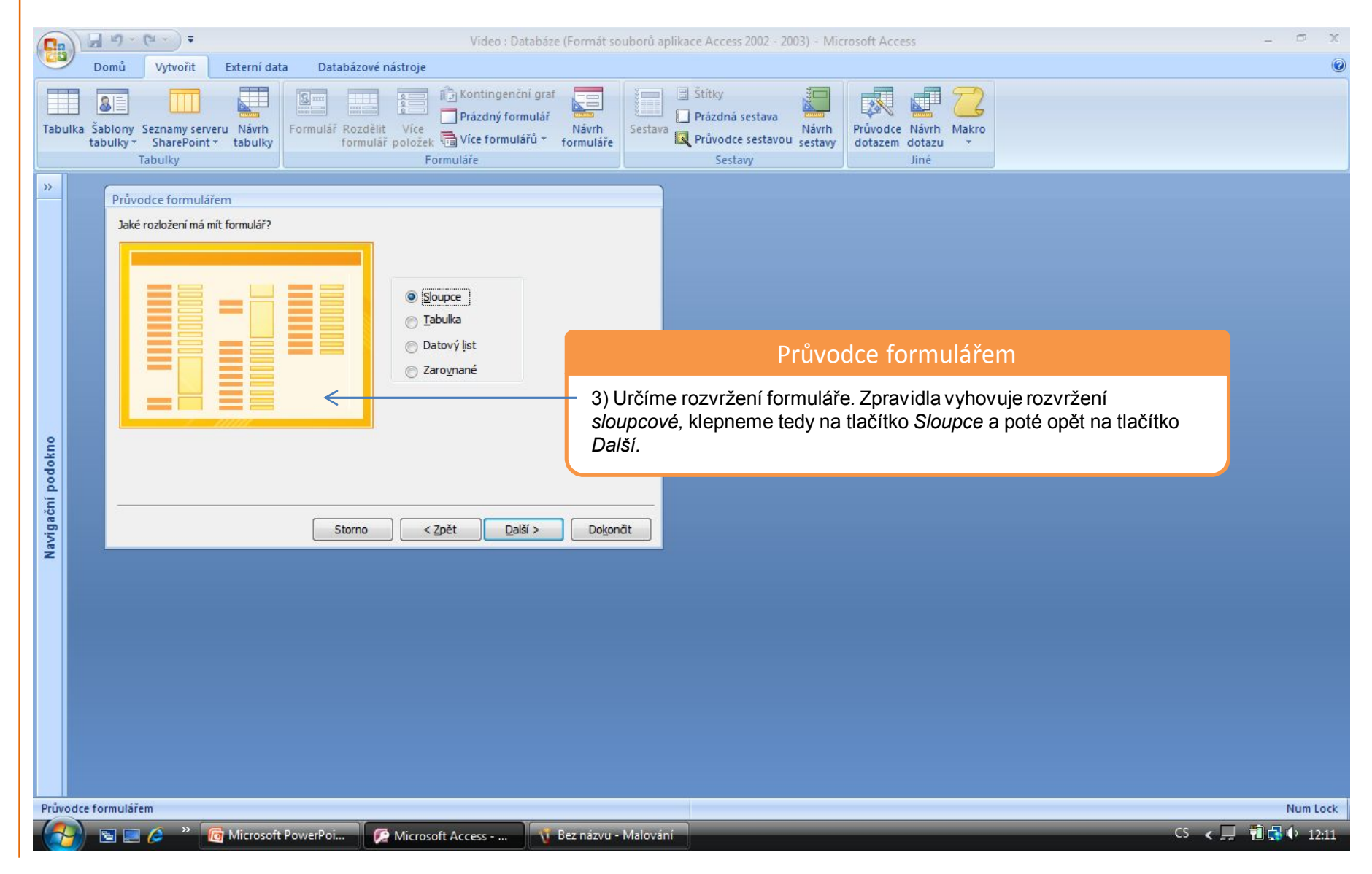

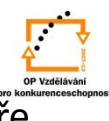

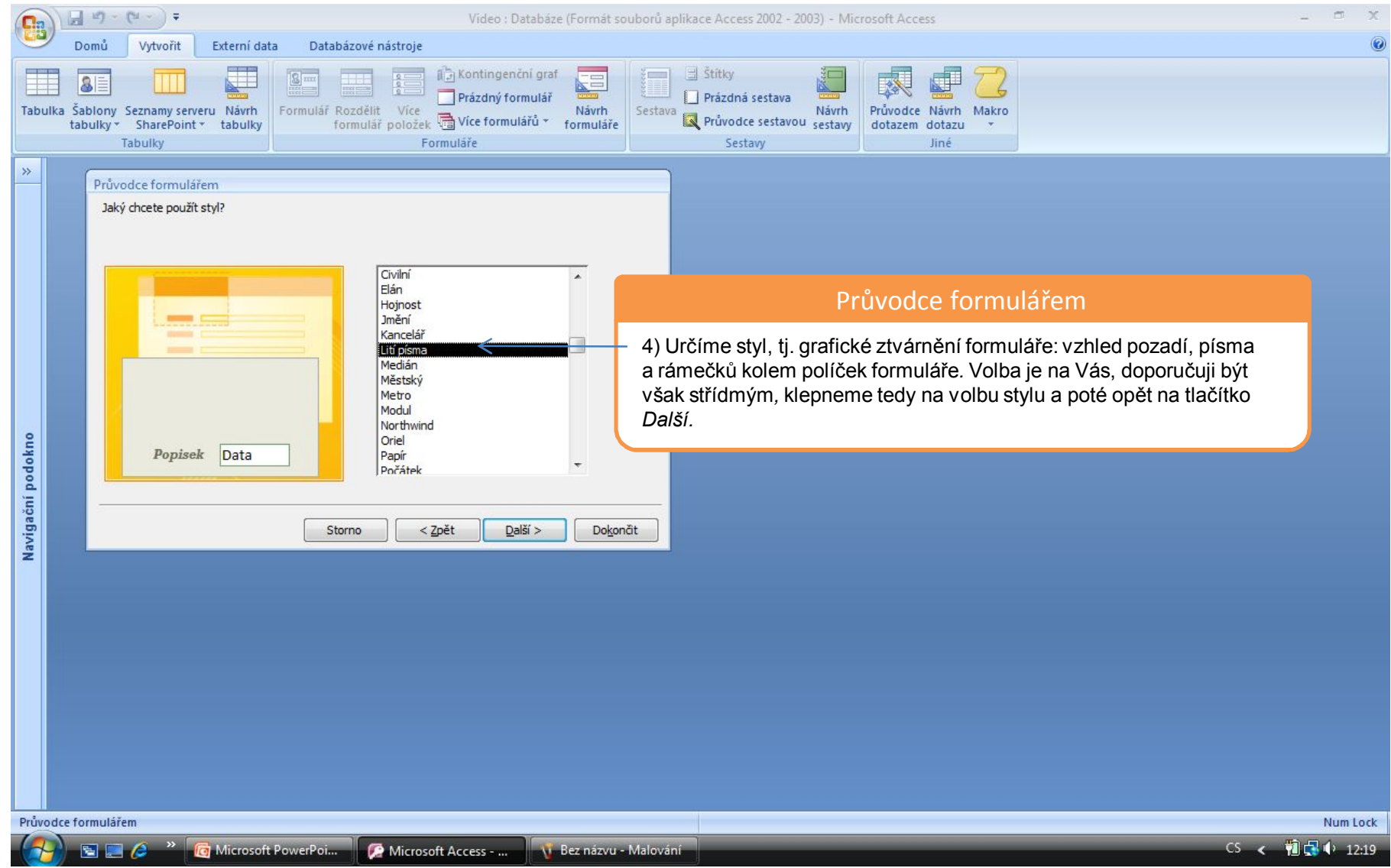

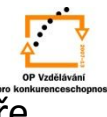

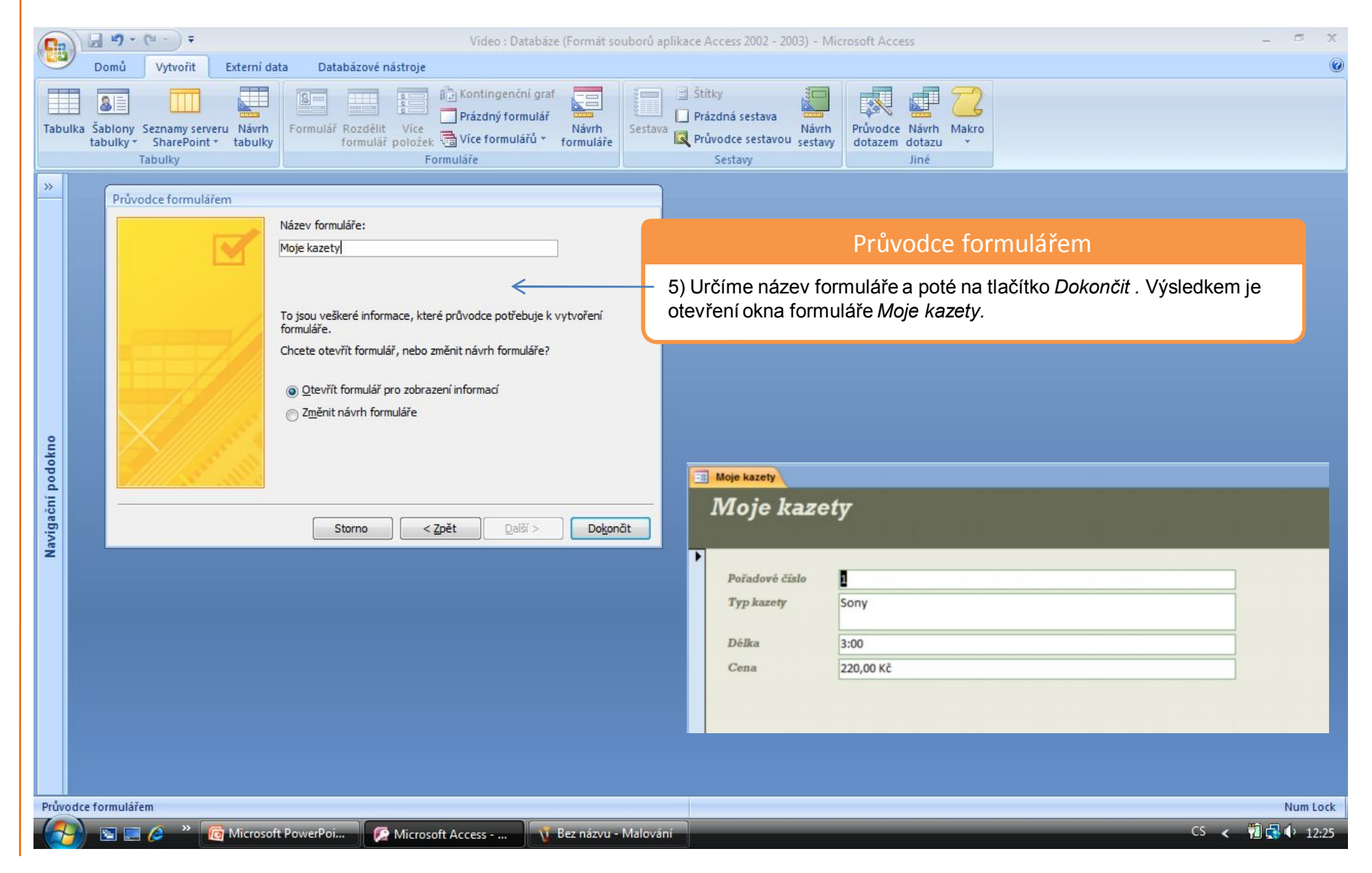

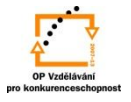

S použitím:

•Ing. Bc. Hana Rachačová. *Microsoft Access 2003 pro školy.* 5. Computer Media s. r. o., 2005. str. 64 - 65.

•Ivo Magera. *JAK NA POČÍTAČ Databáze v programu ACCESS.* Praha 2000: COMPUTER PRESS. str. 41 - 42.

vypracoval: Ing. Milan Maťátko